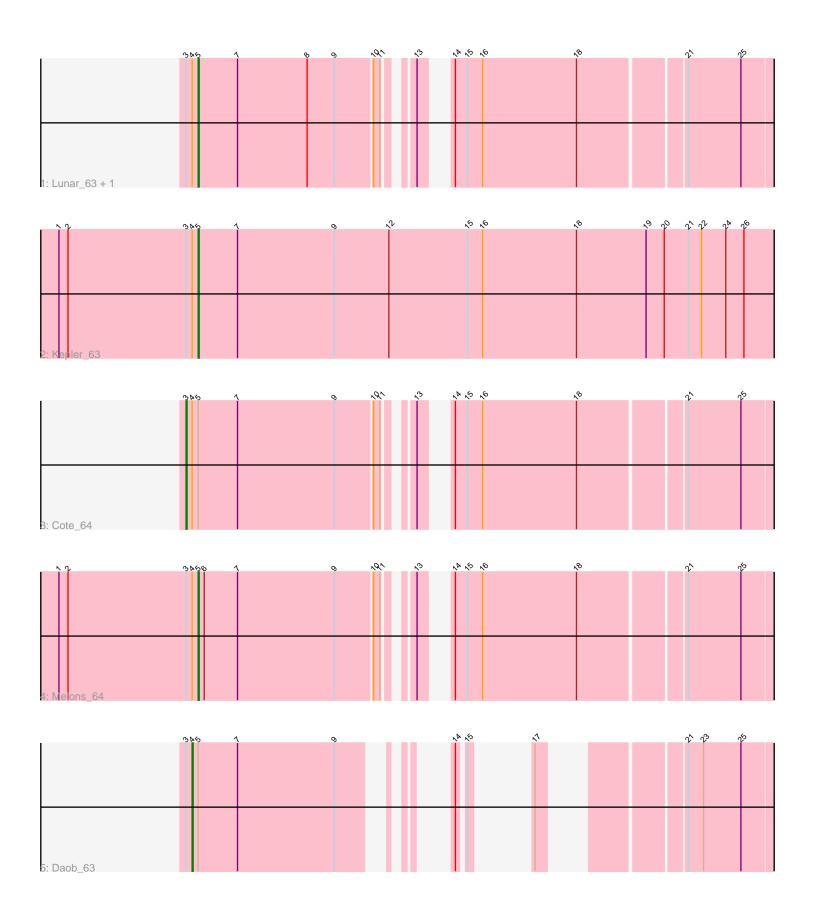

Note: Tracks are now grouped by subcluster and scaled. Switching in subcluster is indicated by changes in track color. Track scale is now set by default to display the region 30 bp upstream of start 1 to 30 bp downstream of the last possible start. If this default region is judged to be packed too tightly with annotated starts, the track will be further scaled to only show that region of the ORF with annotated starts. This action will be indicated by adding "Zoomed" to the title. For starts, yellow indicates the location of called starts comprised solely of Glimmer/GeneMark auto-annotations, green indicates the location of called starts with at least 1 manual gene annotation.

# Pham 107110 Report

This analysis was run 04/28/24 on database version 559.

Pham number 107110 has 6 members, 0 are drafts.

Phages represented in each track:

Track 1: Lunar 63, Coral 61

Track 2 : Kepler\_63
Track 3 : Cote\_64
Track 4 : Melons\_64
Track 5 : Daob 63

### Summary of Final Annotations (See graph section above for start numbers):

The start number called the most often in the published annotations is 5, it was called in 4 of the 6 non-draft genes in the pham.

Genes that call this "Most Annotated" start:

Coral\_61, Kepler\_63, Lunar\_63, Melons\_64,

Genes that have the "Most Annotated" start but do not call it:

Cote\_64, Daob\_63,

Genes that do not have the "Most Annotated" start:

Summary by start number:

#### Start 3:

- Found in 6 of 6 ( 100.0% ) of genes in pham
- Manual Annotations of this start: 1 of 6
- Called 16.7% of time when present
- Phage (with cluster) where this start called: Cote\_64 (AS2),

#### Start 4:

- Found in 6 of 6 ( 100.0% ) of genes in pham
- Manual Annotations of this start: 1 of 6
- Called 16.7% of time when present
- Phage (with cluster) where this start called: Daob\_63 (AS2),

#### Start 5:

- Found in 6 of 6 ( 100.0% ) of genes in pham
- Manual Annotations of this start: 4 of 6
- Called 66.7% of time when present
- Phage (with cluster) where this start called: Coral\_61 (AS2), Kepler\_63 (AS2), Lunar\_63 (AS2), Melons\_64 (AS2),

## **Summary by clusters:**

There is one cluster represented in this pham: AS2

Info for manual annotations of cluster AS2:

- •Start number 3 was manually annotated 1 time for cluster AS2.
- •Start number 4 was manually annotated 1 time for cluster AS2.
- •Start number 5 was manually annotated 4 times for cluster AS2.

#### Gene Information:

Gene: Coral 61 Start: 35047, Stop: 35556, Start Num: 5

Candidate Starts for Coral 61:

(Start: 3 @35035 has 1 MA's), (Start: 4 @35041 has 1 MA's), (Start: 5 @35047 has 4 MA's), (7, 35086), (8, 35155), (9, 35182), (10, 35218), (11, 35224), (13, 35242), (14, 35257), (15, 35269), (16, 35284), (18, 35377), (21, 35476), (25, 35527),

Gene: Cote\_64 Start: 35471, Stop: 35992, Start Num: 3

Candidate Starts for Cote\_64:

(Start: 3 @35471 has 1 MA's), (Start: 4 @35477 has 1 MA's), (Start: 5 @35483 has 4 MA's), (7, 35522), (9, 35618), (10, 35654), (11, 35660), (13, 35678), (14, 35693), (15, 35705), (16, 35720), (18, 35813), (21, 35912), (25, 35963),

Gene: Daob 63 Start: 35485, Stop: 35868, Start Num: 4

Candidate Starts for Daob 63:

(Start: 3 @35479 has 1 MA's), (Start: 4 @35485 has 1 MA's), (Start: 5 @35491 has 4 MA's), (7, 35530), (9, 35626), (14, 35674), (15, 35680), (17, 35689), (21, 35788), (23, 35803), (25, 35839),

Gene: Kepler\_63 Start: 35261, Stop: 35872, Start Num: 5

Candidate Starts for Kepler\_63:

(1, 35123), (2, 35132), (Start: 3 @35249 has 1 MA's), (Start: 4 @35255 has 1 MA's), (Start: 5 @35261 has 4 MA's), (7, 35300), (9, 35396), (12, 35450), (15, 35528), (16, 35543), (18, 35636), (19, 35705), (20, 35723), (21, 35747), (22, 35759), (24, 35783), (26, 35801),

Gene: Lunar\_63 Start: 35170, Stop: 35679, Start Num: 5

Candidate Starts for Lunar\_63:

(Start: 3 @35158 has 1 MA's), (Start: 4 @35164 has 1 MA's), (Start: 5 @35170 has 4 MA's), (7, 35209), (8, 35278), (9, 35305), (10, 35341), (11, 35347), (13, 35365), (14, 35380), (15, 35392), (16, 35407), (18, 35500), (21, 35599), (25, 35650),

Gene: Melons 64 Start: 35328, Stop: 35837, Start Num: 5

Candidate Starts for Melons 64:

(1, 35190), (2, 35199), (Start: 3 @35316 has 1 MA's), (Start: 4 @35322 has 1 MA's), (Start: 5 @35328 has 4 MA's), (6, 35334), (7, 35367), (9, 35463), (10, 35499), (11, 35505), (13, 35523), (14, 35538), (15,

35550), (16, 35565), (18, 35658), (21, 35757), (25, 35808),